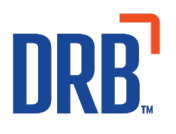

## **Product: SiteWatch® (.SW10000)**

This document applies to SiteWatch systems running Version 2.3 or later.

## **Sign-Off Form for Disabling Content Filtering:**

- This document contains a sign-off form that a site or organization is required to sign and return to DRB should they choose to disable content filtering on any, or all, SiteWatch PCs.
- This form must be on file before a DRB staff member will assist the site or organization in disabling content filtering at a location.

## *Warning About Disabling Content Filtering:*

By default, content filtering is turned on by the internet router on the network containing SiteWatch PCs. Content filtering allows you to restrict the websites that can be accessed by any PC on the SiteWatch network.

If you would like any or all of your PCs to have full access to the internet, then content filtering must be disabled for each PC that will have access. By disabling content filtering on any PC, you increase the risk of a computer virus or attack on the SiteWatch network. Additionally, it may jeopardize compliance with the Payment Card Industry Data Security Standard (PCI DSS).

If you do decide to disable content filtering on any PC on the SiteWatch network, DRB strongly suggests that you install anti-virus software.

By signing this form, you are stating that you understand the risks involved with allowing any computer on your SiteWatch network full access to the internet.

Please list the computers that should have content filtering disabled here:

\_\_\_\_\_\_\_\_\_\_\_\_\_\_\_\_\_\_\_\_\_\_\_\_\_\_\_\_\_\_ \_\_\_\_\_\_\_\_\_\_\_\_\_\_\_\_\_\_\_\_\_\_\_\_\_\_\_\_\_\_

\_\_\_\_\_\_\_\_\_\_\_\_\_\_\_\_\_\_\_\_\_\_\_\_\_\_\_\_\_\_ \_\_\_\_\_\_\_\_\_\_\_\_\_\_\_\_\_\_\_\_\_\_\_\_\_\_\_\_\_\_

\_\_\_\_\_\_\_\_\_\_\_\_\_\_\_\_\_\_\_\_\_\_\_\_\_\_\_\_\_\_ \_\_\_\_\_\_\_\_\_\_\_\_\_\_\_\_\_\_\_\_\_\_\_\_\_\_\_\_\_\_

I authorize DRB staff to assist me in disabling content filtering on the PCs listed above. I understand the risks involved.

(Site/Organization Name)

\_\_\_\_\_\_\_\_\_\_\_\_\_\_\_\_\_\_\_\_\_\_\_\_\_\_\_\_\_\_\_\_\_\_\_\_\_\_\_

\_\_\_\_\_\_\_\_\_\_\_\_\_\_\_\_\_\_\_\_\_\_\_\_\_\_\_\_\_\_\_\_\_\_\_\_\_\_\_

\_\_\_\_\_\_\_\_\_\_\_\_\_\_\_\_\_\_\_\_\_\_\_\_\_\_\_\_\_\_\_\_\_\_\_\_\_\_\_\_

\_\_\_\_\_\_\_\_\_\_\_\_\_\_\_\_\_\_\_\_\_\_\_\_\_\_\_\_\_\_\_\_\_\_\_\_\_\_\_ (Organization Code)

(Location Code)

(Printed Name)

\_\_\_\_\_\_\_\_\_\_\_\_\_\_\_\_\_\_\_\_\_\_\_\_\_\_\_\_\_\_\_\_\_\_\_\_\_\_\_\_ (Title)

\_\_\_\_\_\_\_\_\_\_\_\_\_\_\_\_\_\_\_\_\_\_\_\_\_\_\_\_\_\_\_\_\_\_\_\_\_\_\_\_ \_\_\_\_\_\_\_\_\_\_\_\_\_\_\_ (Signature) (Date)

Please return this form to DRB Fax: 330-645-4474 • P.O. Box 550, Uniontown, OH 44685 • KnowledgeCenter@DRBSystems.com